# **Gimp 26 User Manual**

Getting the books Gimp 26 User Manual now is not type of inspiring means. You could not isolated going behind book store or library or borrowing from your associates to door them. This is an totally easy means to specifically get guide by on-line. This online proclamation Gimp 26 User Manual can be one of the options to accompany you afterward having supplementary time.

It will not waste your time. take on me, the e-book will extremely tone you other situation to read. Just invest tiny grow old to right of entry this on-line pronouncement Gimp 26 **User Manual** as well as evaluation them wherever you are now.

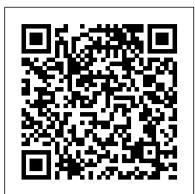

Beginning Photo Retouching and Restoration Using GIMP Createspace Independent Publishing Platform

Praxisorientierter, stark auf die Bedürfnisse von Einsteigern ausgerichteter Titel zu der OpenSource-Bildbearbeitungssoftware Gimp.

Census Catalog and Guide Design Originals

Beginning Ubuntu Linux, Fourth Edition is the update to the bestselling book on Ubuntu, today 's hottest Linux distribution. Targeting newcomers to Linux and to the Ubuntu distribution alike, readers are presented with an introduction to the world of Linux and open source community, followed by a detailed overview of Ubuntu's installation and configuration process. From there readers learn how to wield total control over their newly installed operating system, and are guided through common tasks such as writing documents, listening to audio CDs and MP3s, watching movies, using VoIP and chat, and of course general system maintenance matters. Additionally, there 's a series of comprehensive tutorials on Linux internals and the command – line prompt—essential for any Linux user—and the book includes special sections on optimization, security, and system maintenance. The book comes with a DVD containing the complete Ubuntu Linux distribution. All you need to do is insert the DVD and follow the instructions in the book to install this distribution. The ultimate guide to Ubuntu, the hottest Linux distribution on the planet. Forgoes introductions to esoteric Linux topics so commonly found in other books and instead focuses on everyday tasks for everyday users: printer and file sharing configuration, office document management, and listening to MP3s and watching movies among them. CSTEM User Manual Rose Garden Press

Digital cameras are probably one of the most common electronics found in typical American households. The use of digital cameras has allowed anyone to become a photographer without the expensive equipment that was previously needed. This volume describes the evolution of the digital cameras, along with the parts that make up the camera. The book also deals with what modes should be used in certain settings, and how the explosion of photographs available online has led to privacy concerns. **GIMP** Springer

This book provides a comprehensive and expert guide to lace technique and is executed in an exhaustive and practical manner. It shows working methods with clear and straightforward descriptions given in systematic progressive stages, and the large number of diagrams will prove extremely useful to all lace workers.

textures, logos, and animated GIFs – Work with selections, channels, and masks to edit images like a pro – Create colorful digital art, layer by layer The book's second half offers a comprehensive reference to GIMP's many features, including color balancing, masks, filters, and plug-ins. You'll find tools described in unparalleled detail, with coverage of nearly every option and parameter. With illustrated tutorials and detailed references, The Book of GIMP is sure to become your one-stop guide to just about everything GIMP.

Beginning Ubuntu Linux Oreilly & Associates Incorporated

Demonstrates the image editing functions of GIMP 2, covering such topics as scanning and editing an image, using layers and masks, and working with blackand-white images.

Technical Manual John Wiley and Sons

The ultimate reference and guide to the GNU image manipulation program GIMP is a free, Photoshop-like image manipulation program, and as its use grows, so does the demand for detailed instruction on how to get the very most out of it. GIMP Bible is the most comprehensive and current independent GIMP reference available that goes beyond official documentation. If you're a digital artist or photographer, the step-by-step explanations in this authoritative guide show you how to power-use GIMP throughout a production pipeline. Topics include understanding the GIMP interface and how to work with it, how to use all of GIMP's tools to create high-quality images, GIMP's default filters and plug-ins, advanced techniques for customization with Python and Scheme scripting, and much more. GIMP (GNU Image Manipulation Program) is a free graphics editor that runs on Linux, Windows, or Macs; it is used to process digital graphics and photographs including creating graphics and logos, resizing and cropping photos, altering colors, combining images, creating basic GIF animated images, and more Whether you're a digital artist, professional photographer, or beginner, this detailed how-to shows you best practices, valuable techniques, and helpful tips for getting the most out of GIMP for your projects Topics include the GIMP interface and how to work with it, in-depth description of GIMP's tools and how to use them to create highquality images, a comprehensive reference for all of GIMP's default filters and common plugins, and advanced customization with Python and Scheme scripting Get the most out of this free image editing tool for your production pipeline with the GIMP Bible. Note: CD-ROM/DVD and other supplementary materials are not included as part of eBook file. Organizational and Direct Support Maintenance Manual No Starch Press With the ever-increasing competitions in digital painting how do you think you can stand out and be noticed? Painting with GIMP is a compilation made to help painting artists do more in their field. It teaches them how to post results in a short while. The birth of GNU GIMP has made digital painting easier and more interesting than before. Learn how it can help you. Topics covered in this book: The Selection: Feathering, Making a Selection Partially Transparent, Creating and Using Selections, Moving a Selection, Adding or subtracting selections. The QuickMask: Overview, Properties, Using QuickMask Mode. Paths: Path Creation, Path Properties, Paths and Selections, Transforming Paths, Stroking a Path, Paths and Text, Paths and SVG files Brushes: Adding New Brushes, The GIH Dialog Box, Varying brush size, How to vary the height of a brush, Creating a brush quickly. Drawing Simple Objects: Drawing a Straight Line, Creating a Basic Shape. Plus Others: Gradients, Patterns, Presets, Palettes, Colormap. Bonus: you will get a 939-page GIMP book for free after purchase.

#### Sea Fishing on the English Coast John Wiley & Sons GIMP for Absolute BeginnersApress

A Manual of Hand-Made Bobbin Lace Work Pearson Deutschland GmbH

Includes subject area sections that describe all pertinent census data products available, i.e. "Business--trade and services", "Geography", "Transportation," etc.

The Ultimate Gimp 2.10 Guide: Learn Professional Photo Editing Life Remotely Beginning Photo Retouching & Restoration Using GIMP teaches the reader how to achieve professional results using this high end image editor. You'll learn how to do everything from making dull images "pop" to resurrecting badly damaged photographs human interactions based on high level perception. This book will first deemed beyond any hope of rescue. There's no need to shell out good money month after month for the "big name" software package. GIMP 2.8 is a world-class image editor that wields almost as much power, and is completely free! Learning the art of photo retouching and restoration is fun and rewarding. Reclaim those treasured images from the ravages of time and neglect, and pass them on to future generations. Beginning Photo Retouching & Restoration Using GIMP will provide you with a wide array of editing exercises to help you develop a high degree of proficiency. Whether you are the designated "family archivist" wanting to preserve your family history, or a professional photographer with a desire to add an extra revenue generating service, this book will be an invaluable aid. • Shows how to acquire the best scans and digitize large photographs. • Teaches you how to digitally repair damaged prints, correct color shifts, reclaim lost detail-even colorize black and white images. • Offers great tips on how to maintain and preserve your newly printed restored photographs, and how to properly store originals.

#### GIMP for Absolute Beginners Apress

For many schools in today's economy, money is tight, and costs must be closely monitored. With this in mind, there is one area where educators can save: free, open source software. In Energize Education through Open Source, Christopher D. Whittum of information for planning and preparing your trip and 9 chapters on what to expect explains the ins and outs of a huge repository of educational and productivity software that is available and open source. Filled with practical examples, this guide shares how this software and hardware can be obtained, provides suggestions for integrating it, and shows how schools can find the options that work best for their students and teachers. Whittum, who has worked with computers for more than thirty years, addresses and explains the Linux operating system, discusses how the open source products can be integrated into existing curricula, and provides suggestions for applications that could serve as aids to learning. Energize Education Through Open Source provides a feasible technology solution for schools facing financial barriers.

Programming Web Graphics with Perl and GNU Software LULU Publishing GIMP is a free alternative to Adobe Photoshop with tons of professional-grade features. But with so many powerful tools and menu options, GIMP can be difficult to master. Whether you're struggling to get started or trying to master some of GIMP's more complex features, you'll find the answers you're looking for in The Book of GIMP. The tutorials in the first half of the book walk you through essential GIMP skills, like resizing and cropping images, touching up spots and scratches, and customizing your work area. Illustrated, step-by-step instructions show you how to: – Improve the lighting and composition of images – Remove distortions and noise to make old and damaged photos look like new – Create stunning panoramas and digital collages using a series of photos – Make, edit, and export custom

## SUSE Linux 9.3 For Dummies Rocky Nook, Inc.

This book focuses on interactive segmentation techniques, which have been extensively studied in recent decades. Interactive segmentation emphasizes clear extraction of objects of interest, whose locations are roughly indicated by introduce classic graph-cut segmentation algorithms and then discuss state-ofthe-art techniques, including graph matching methods, region merging and label propagation, clustering methods, and segmentation methods based on edge detection. A comparative analysis of these methods will be provided with quantitative and qualitative performance evaluation, which will be illustrated using natural and synthetic images. Also, extensive statistical performance comparisons will be made. Pros and cons of these interactive segmentation methods will be pointed out, and their applications will be discussed. There have been only a few surveys on interactive segmentation techniques, and those surveys do not cover recent state-of-the art techniques. By providing comprehensive up-to-date survey on the fast developing topic and the performance evaluation, this book can help readers learn interactive segmentation techniques quickly and thoroughly.

GIMP 2 for Photographers Coriolis Group

Your complete guide for overlanding in Mexico and Central America. This book provides detailed and up-to-date information by country. It also includes 11 chapters while driving through Mexico and Central America. Completed by the authors of LifeRemotely.com this is the most comprehensive guide for driving the Pan American yet!

## GIMP 2.8 for Photographers Greenhaven Publishing LLC

GIMP for Absolute Beginners gives us an easy way to use the power of GIMP, and enjoy digital photography and graphics without worrying about application features. GIMP is a powerful open source graphics and digital imaging application with almost all the features of its proprietary counterpart, Photoshop. But many of us are photographers and artists first, and we like to use our tools without having to think about them too much. GIMP for Absolute Beginners gets us to this stage without patronising users who haven't used GIMP before. But what can we actually do with photos and graphical images? These questions are answered in a photo projects chapter as well as a chapter on digital painting: Starting with making small changes to photos and adding information to them to creating paintings and drawings without photographic input. GIMP for Absolute Beginners covers the newest version of GIMP, version 2.8, so you can be sure the book covers the latest GIMP features. \*\*The print version of this book is black & white, but the ebook version is in color on color-enabled devices. \*\*

## Internet Resources for Professional Astronomy Createspace Independent Publishing Platform

An indispensable and authoritative resource guides both intermediate and

advanced Web designers through the process of using CGI scripts to generate powerful graphic content and simplifies the manipulation of graphics formats for beginners. Original. (Intermediate/Advanced).

The Astrophotography Manual CreateSpace

The Astrophotography Manual, Second Edition is for photographers ready to move beyond standard SLR cameras and editing software to create beautiful images of nebulas, galaxies, clusters, and the stars. Beginning with a brief astronomy primer, this book takes readers through the full astrophotography process, from choosing and using equipment to image capture, calibration, and processing. This combination of technical background and hands-on approach brings the science down to earth, with practical methods to ensure success. This second edition now includes: Over 170 pages of new content within 22 new chapters, with 600 full-color illustrations. Covers a wide range of hardware, including mobile devices, remote control and new technologies. Further insights into leading software, including automation, Sequence Generator Pro and PixInsight Ground-breaking practical chapters on hardware and software as well as alternative astrophotography pursuits <u>The Book of GIMP</u> Cambridge University Press

Image editing is a crucial element in the photographic workflow. Image editing tools, most notably Photoshop, are usually sophisticated and deep applications, and are fairly expensive. The only open source tool in this market is the GIMP, which has developed into a powerful, multiplatform system running on Linux, Mac OS X, and Microsoft Windows. GIMP 2.8 for Photographers is a beginner's guide to the only open source image editing tool that provides a no-cost alternative to expensive programs such as Photoshop. Topics include the new user interface and tools, the basics of image editing and simple adjustments, advanced techniques using layers and masks, developing RAW images, working with the improved text tool, and preparing high-quality black-and-white images. The most important editing functions are presented in individual, easy-to-follow workshops. A bonus section on the included DVD describes special techniques for web graphics. GIMP 2.8 for Photographers has evolved from classroom materials that the author developed and taught in courses and workshops on image editing with the GIMP.

<u>Energize Education through Open Source</u> Independently Published Comprehensive guide to astronomy on the internet written for astronomers and astrophysicists.

Palimpsests and the Literary Imagination of Medieval England Apress Inspired by the lettering community and the beauty of floral illustrations, I found a passion in combining both to create something fun for people to color. Have fun coloring the alphabet that I illustrated with beautiful flowers. This coloring book has all 26 letters distinctly illustrated with floral designs. From kids to adults, this coloring book is fun for everyone.